## صفحه

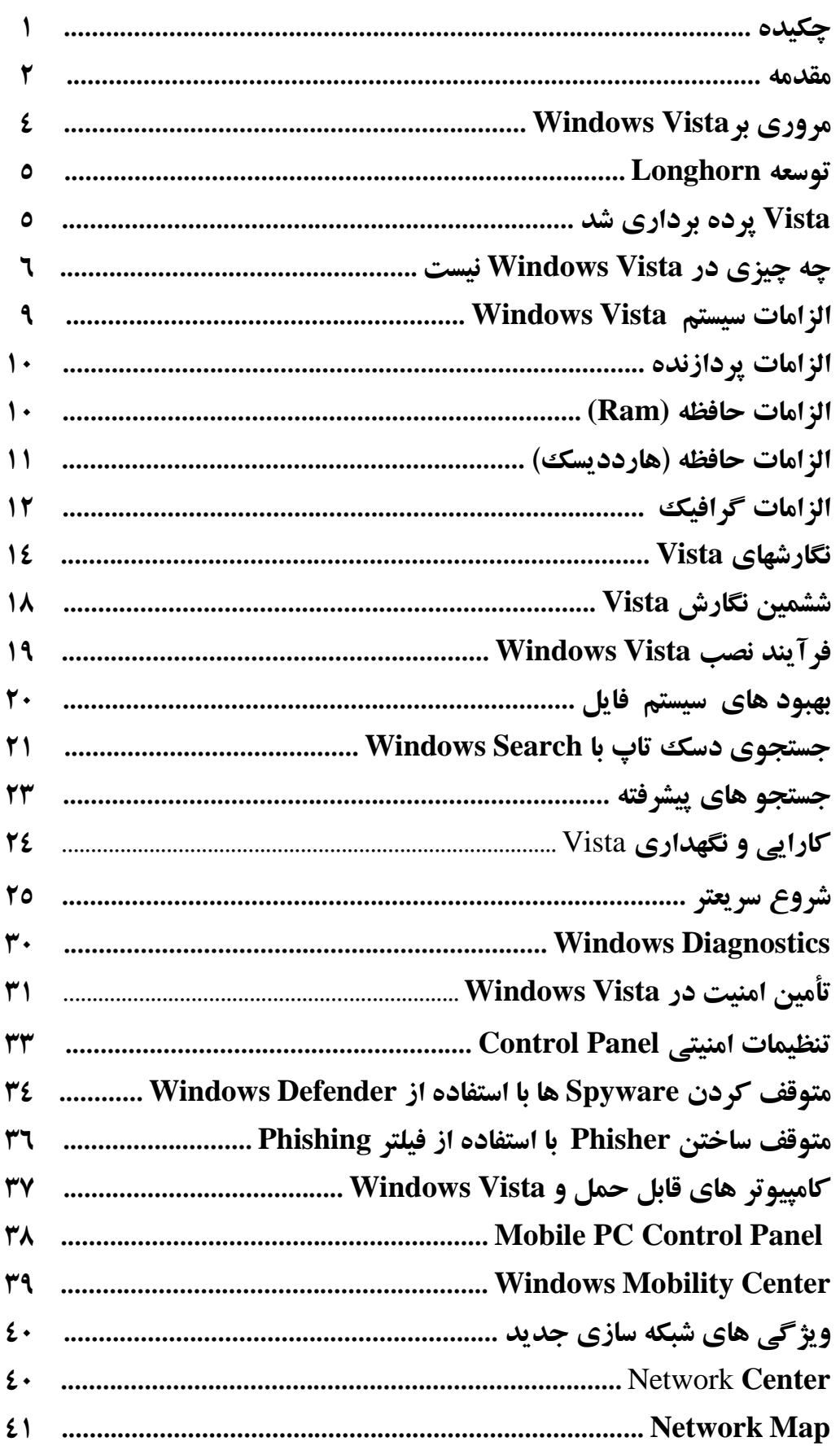

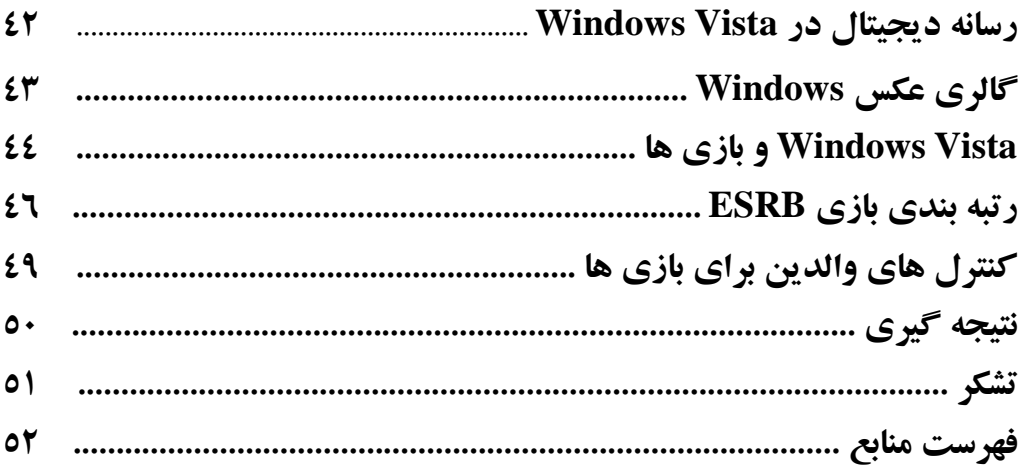